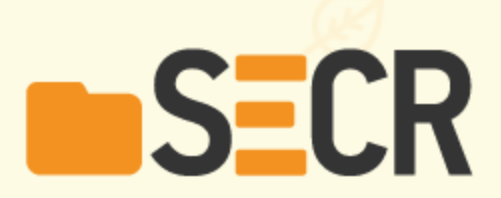

# «ДОКУМЕНТАЦИЯ КАК КОД»

# ДЛЯ ЗАКАЗНЫХ ПРИЛОЖЕНИЙ

Поташников Николай, ООО «КУРС-ИТ»

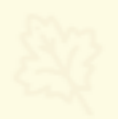

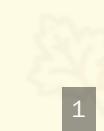

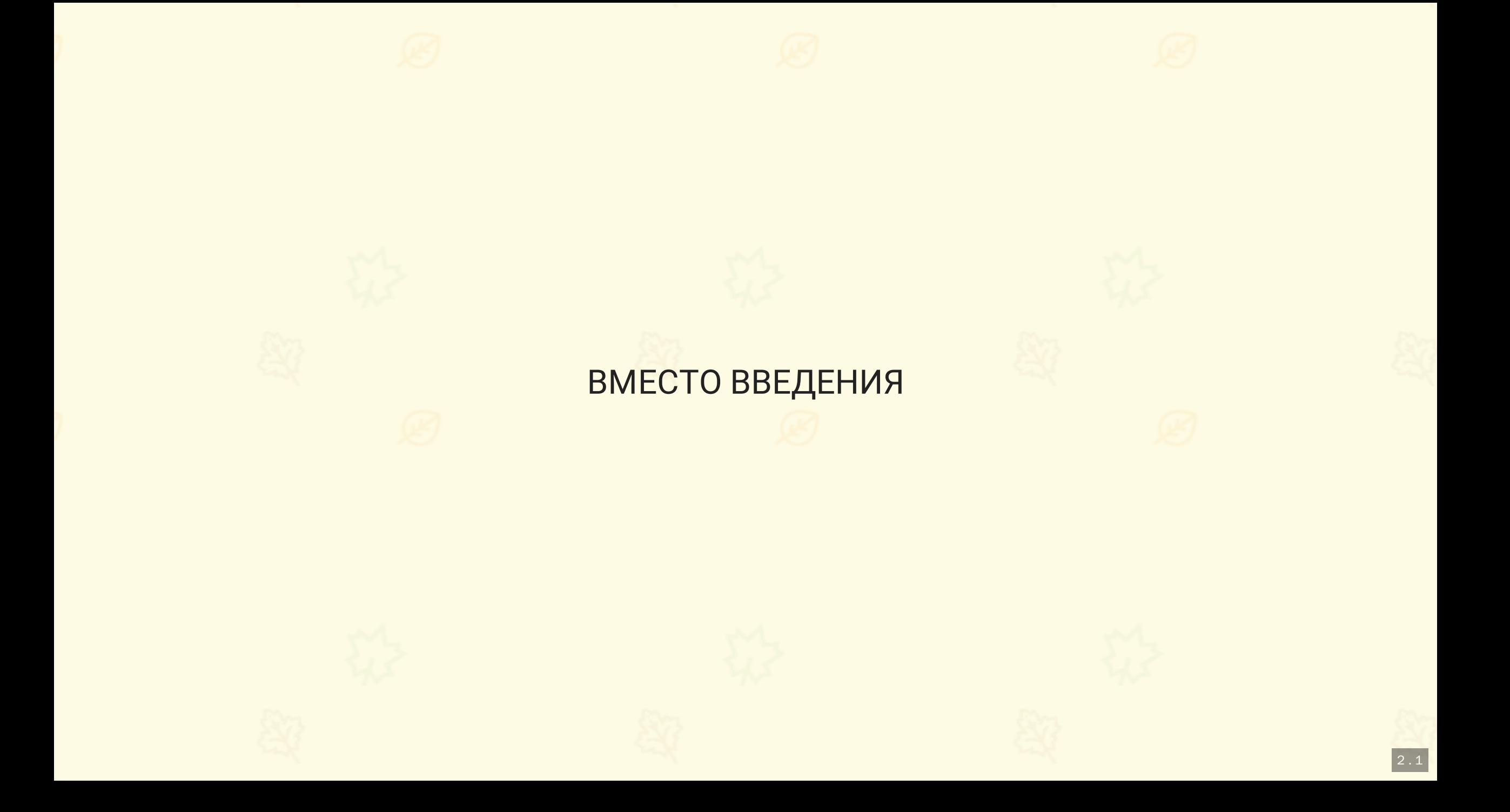

#### ПРИМЕР ДОКУМЕНТИРОВАННОГО СКРИПТА БД

```
CREATE GRAIN rate VERSION '1.0';
CREATE TABLE Сurrency (
/**Аббревиатура валюты*/
 abbr VARCHAR(3) NOT NULL PRIMARY KEY
  ,name VARCHAR(20) NOT NULL
);
CREATE TABLE Rate (
 currency_abbr VARCHAR(3) FOREIGN KEY REFERENCES Currency(abbr)
 /**Дата*/
  ,date DATETIME NOT NULL
  ,rate DECIMAL(10,2) NOT NULL
) \mathbf{i}
```
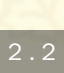

# ТО ЖЕ САМОЕ, НО БОЛЕЕ ДРУЖЕЛЮБНО

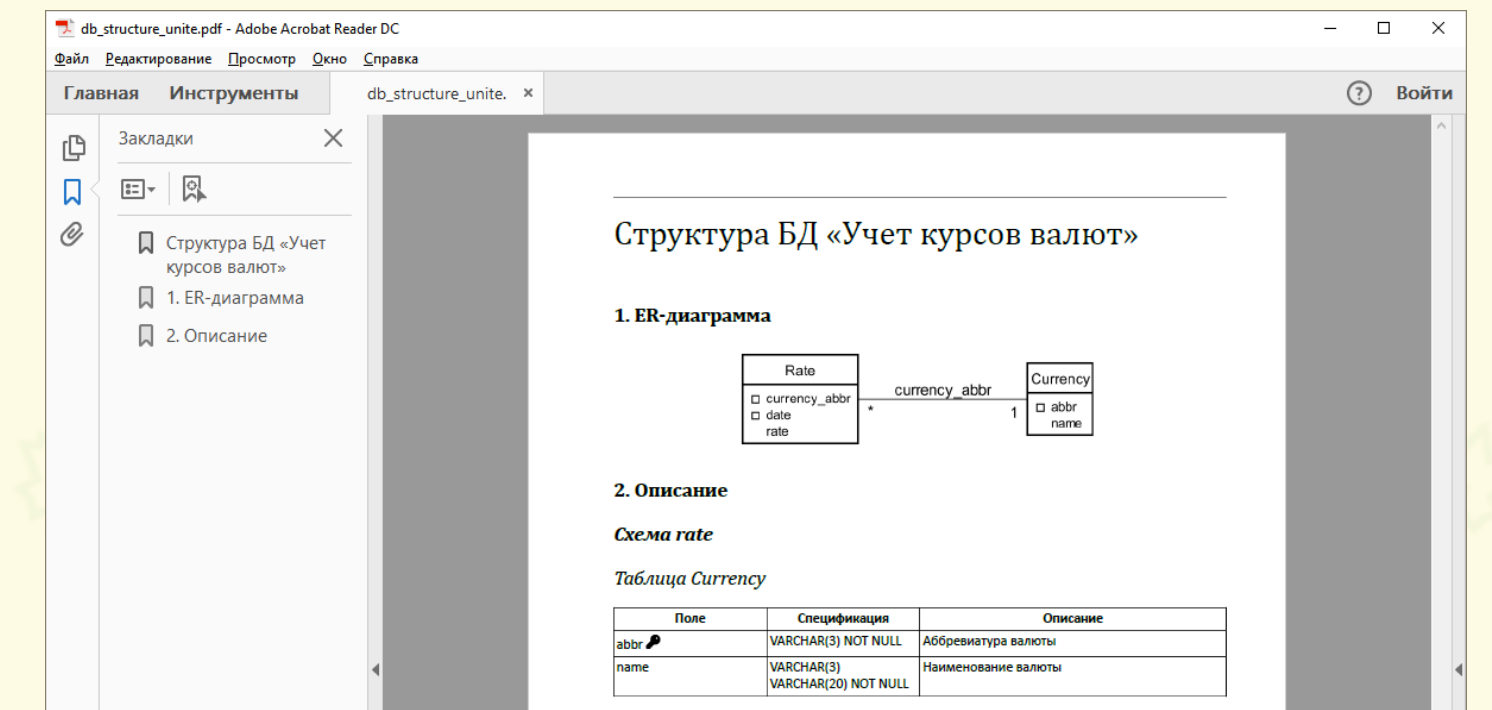

 $\begin{array}{|c|c|}\n\hline\n2.4\n\end{array}$ 

#### ■ Структура БД «Учет курсов валн Х +

 $\leftarrow$   $\rightarrow$   $\mathbb{C}^{\prime}$  (i) file:///D:/\_my/6/1/pres/db\_structure\_unite.adoc

#### $\begin{array}{ccccccccccccccccc} \star & \circ & \circ & \star & \circ & \bullet & \star & \bullet & \bullet & \star \end{array}$

 $\equiv$  $\Box$  $\mathsf{X}$ 

#### Структура БД «Учет курсов валют»

Содержание

1. ER-диаграмма

2. Описание

#### 1. ER-диаграмма

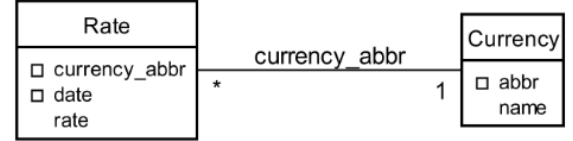

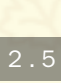

#### ОБЩАЯ СХЕМА ПРЕОБРАЗОВАНИЯ

Код, осуществляющий изменение БД

 $\blacklozenge$ 

#### Markup для документирования (мы используем Asciidoc)

#### $\blacklozenge$

Выходной формат (html, pdf, презентация, электронная книга)

#### В СТРУКТУРЕ ДОКУМЕНТАЦИИ

Например так

- Описание организации информационной базы
	- Физическая структура
		- Учет курсов валют
- Пояснительная записка к техническому проекту
	- Основные технические решения
		- Решения по составу информации
			- ⊙ Учет курсов валют

#### **ЕСЛИ ИСПОЛЬЗОВАТЬ ASCIIDOC**

- = Описание организации информационной базы
- == Физическая структура
- === Учет курсов валют
- include::currency\_rate.adoc[leveloffset=+2]

## В ОТЧЕТЕ О ПРОДЕЛАННОЙ РАБОТЕ

- Перечень выполненных работ
	- Доработан (разработан) модуль учета валют

Перечень обновленной документации приведен в приложении 1

…  $\blacksquare$ 

- Приложение 1. Доработанные документы в части модуля «Учет курсов валют»
	- **Физическая структура базы данных**

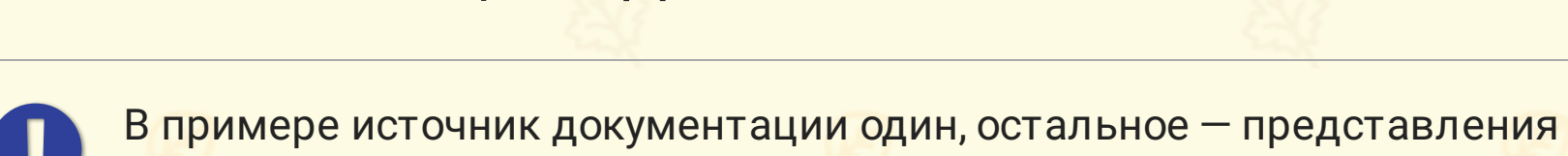

#### ПРИНЦИП ЕДИНОГО ИСТОЧНИКА

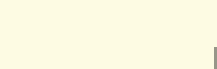

# ОРГАНИЗАЦИЯ ПРОЦЕССА ДОКУМЕНТИРОВАНИЯ

# ТИПОВОЙ ПОДХОД К ОРГАНИЗАЦИИ ДОКУМЕНТИРОВАНИЯ

Разделение процессов документирования <sup>и</sup> кодирования

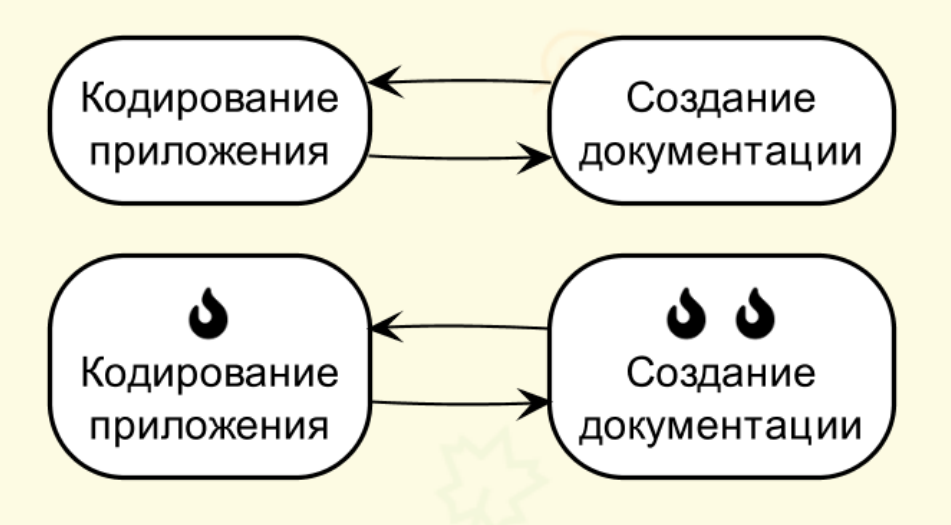

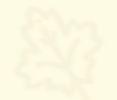

Сижу и смотрю, как у них в разработке все горит

# ПРИМЕНЕНИЕ ПРАКТИКИ НЕПРЕРЫВНОЙ ИНТЕГРАЦИИ (CI)

3 . 4

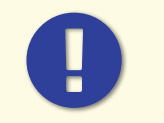

Наличие документации должно входить в definition of done (definition of ready)

#### ЗАВИСИМОСТИ

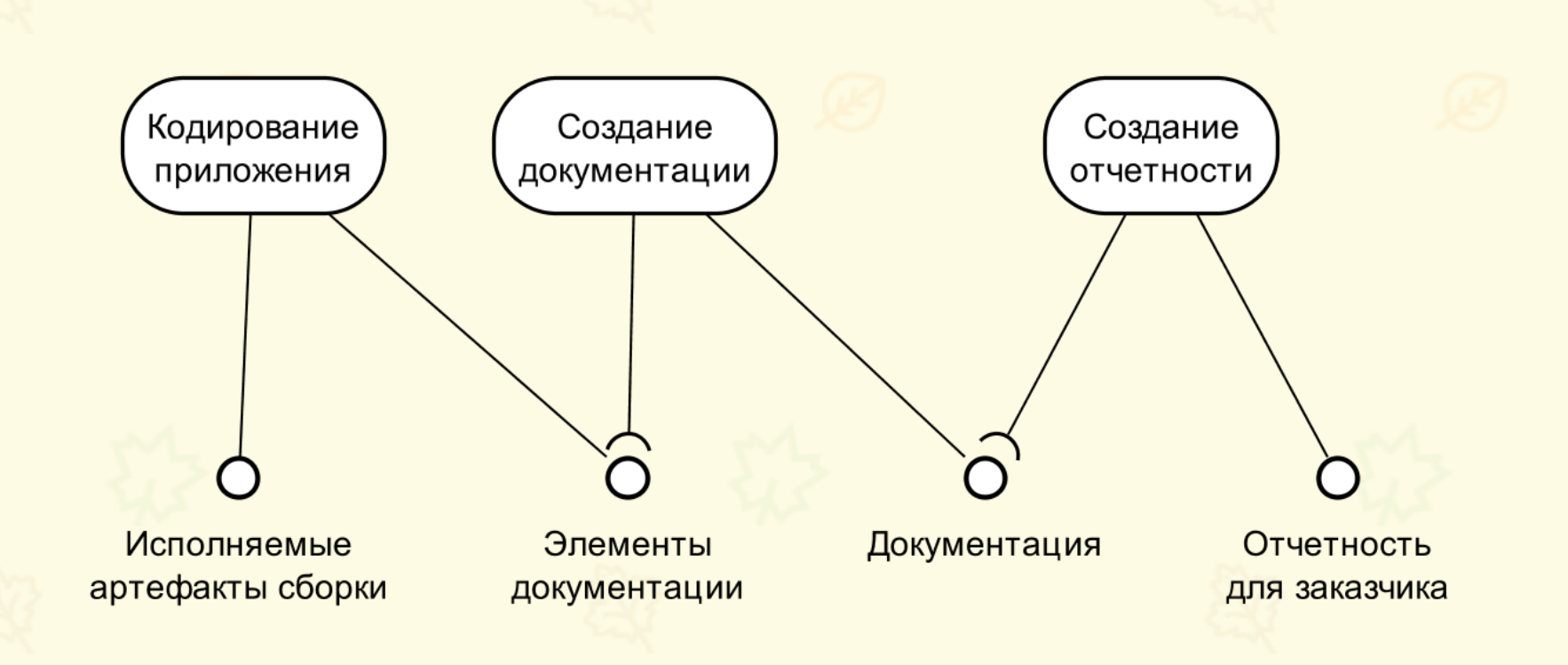

#### ЧТО МОЖНО УЛУЧШИТЬ?

#### ДОКУМЕНТАЦИЯ В КОДЕ

**Типовой проект**

- Схема базы данных в коде
- АРІ (REST, SOAP) в коде
- Программа и методика испытаний в коде и отдельных документах
- Эксплуатационная документация в отдельных документах и в коде

#### АВТОМАТИЧЕСКАЯ ПРОВЕРКА КАЧЕСТВА ДОКУМЕНТАЦИИ

**Примеры того, что можно проверить**

- Документация есть
- Документация собирается
- Отсутствуют слова из стоп-листа (упоминание других заказчиков)
- Оформление текста (висячие предлоги; заголовки, отрывающиеся от текста и т.п.)

#### ВАЖНОСТЬ PDF

Позволяет объединить все содержание в компактный кросс-платформенный формат

5 . 1

Позволяет передать документацию на согласование

#### PDF С ПРИМЕЧАНИЯМИ

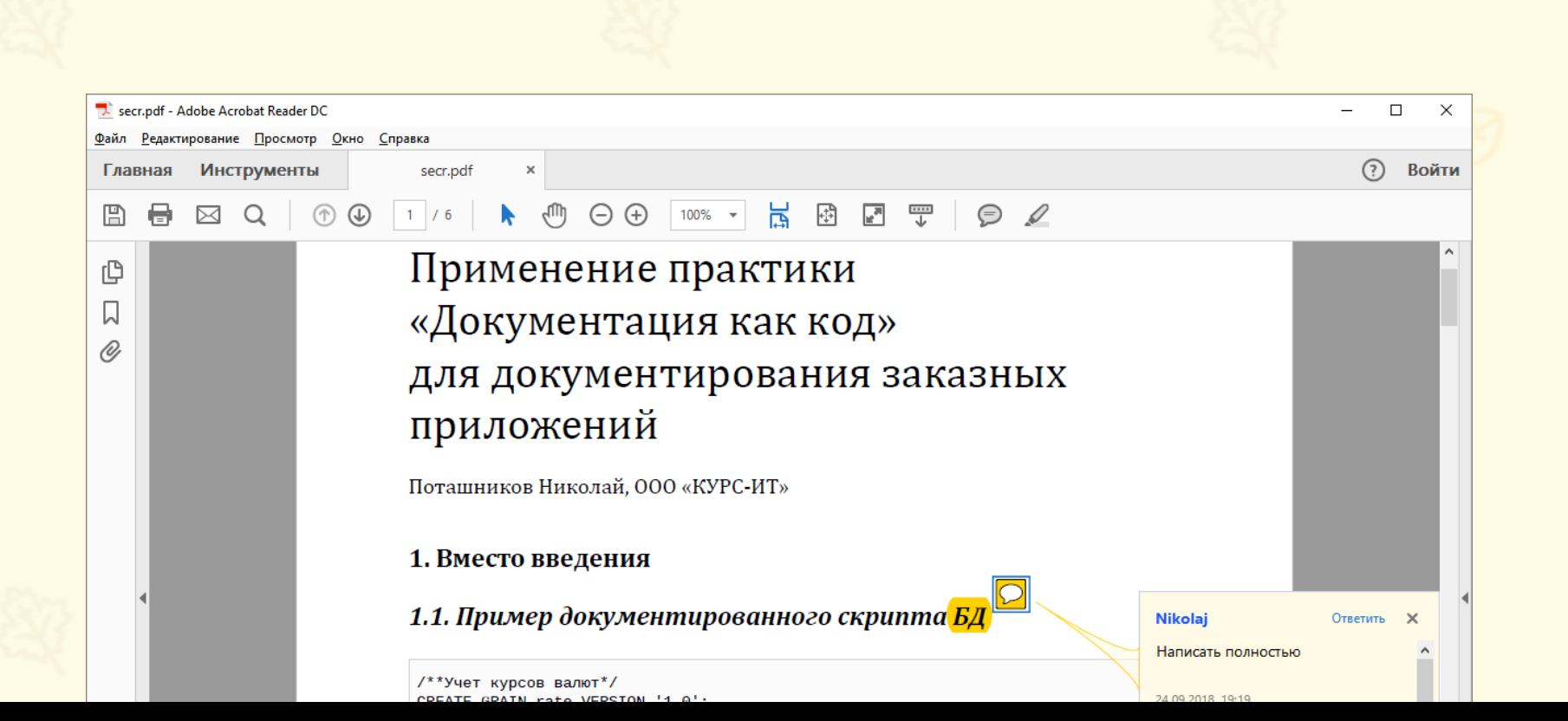

# ВЫВОДЫ

- Используйте принцип единого источника
- Держите документацию поближе к коду, лучше в коде
- Включайте наличие документации в definition of done
- Самый простой формат согласования документации pdf

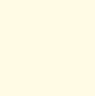

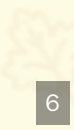

#### ПОЛЕЗНЫЕ ССЫЛКИ

- [AsciidocFX](https://asciidocfx.com/) простой редактор для Asciidoctor
- <https://github.com/CourseOrchestra/2bass> — инструмент управления структурой БД со встроенными возможностями документирования
- <https://github.com/CourseOrchestra/course-doc> шаблон для создания pdf
- <https://bitbucket.org/Lab50/espd-docbook5/src/> еще шаблон для создания pdf

7

- Как со мной связаться
	- [nm@potashnikoff.net](mailto:nm@potashnikoff.net)
	- @nmpotashnikoff